# **NRC-CNRC**

# Using VOSI Capabilities in Service Discovery

**Patrick Dowler Canadian Astronomy Data Centre 2016-10-21**

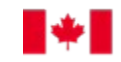

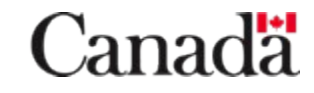

## VOSI Capabilities

- capability standardID="<feature>"
	- **interface** 
		- accessURL
		- securityMethod standardID="ivo://ivoa.net/sso#tls-with-certificate"
	- interface
		- accessURL
		- securityMethod standardID="ivo://ivoa.net/sso#BasicAA"
	- interface
		- accessURL
		- securityMethod standardID="ivo://ivoa.net/sso#cookie"
	- interface
		- securityMethod

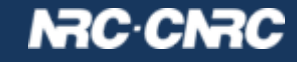

#### Service Discovery

- simple capabilities model
	- existing model works
- **RegistryClient** 
	- cheat: does not query an IVOA registry service (because: speed)
	- reads / capabilities from service (because: definitive)
	- cache capabilities (because: speed)

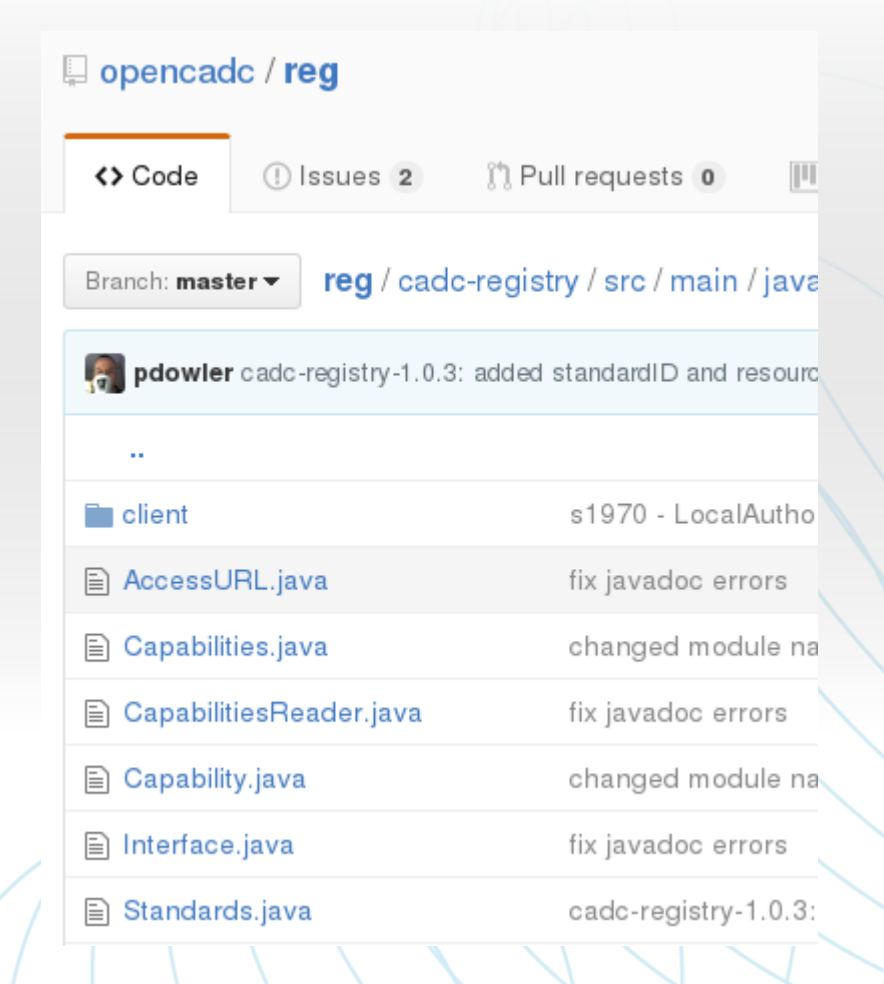

# **NRC CNRC**

### Service Discovery - TODO

- have finally registered CANFAR VOSpace resourceID: ivo://cadc.nrc.ca/vospace
	- with complete VOSI capabilities metadata
	- appears to have propagated to GAVO registry (at least)
- 10-15 other services: how much to add to registry records?
	- add complete capabilities metadata to registry
	- worry: consistency of deployment + VOSI cap vs. registry records
- add minimal capabilities metadata to registry?
	- assume applications will find and call /capabilities?

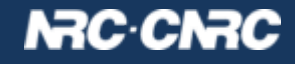